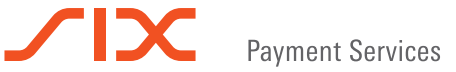

# The most important functions of Ingenico Desk 3500 Ingenico Move 3500

#### **Purchase**

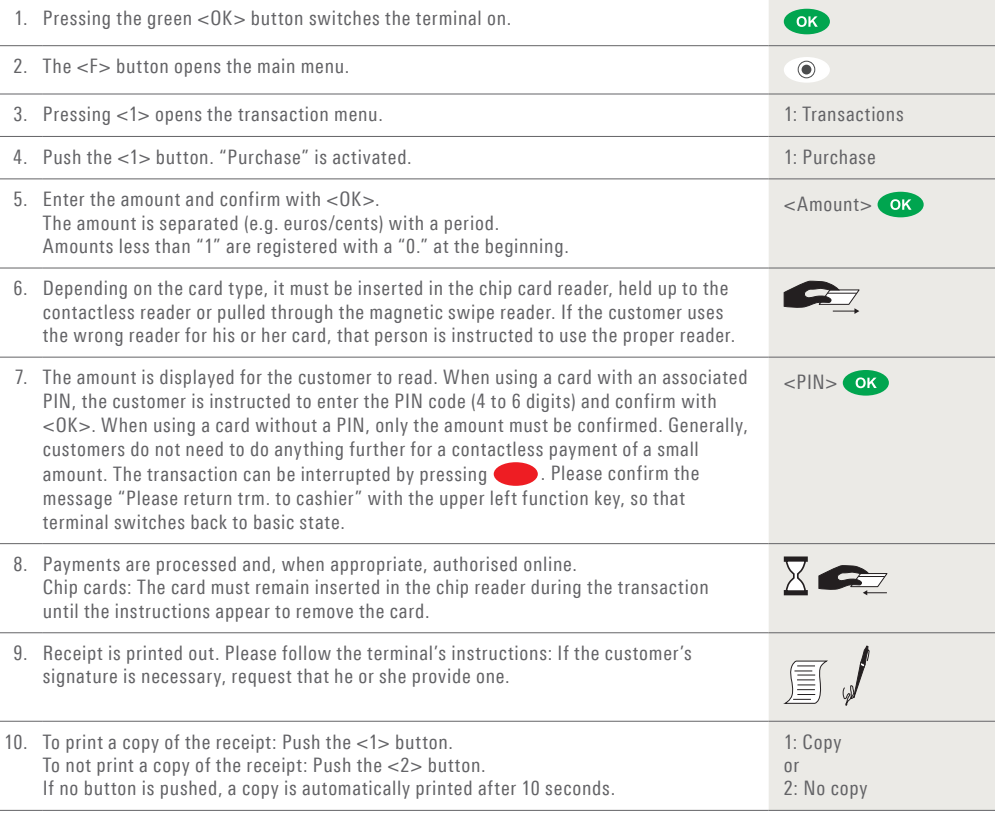

## **Reversal (Cancellation)**

With this function, the **last transaction** that was carried out is cancelled.

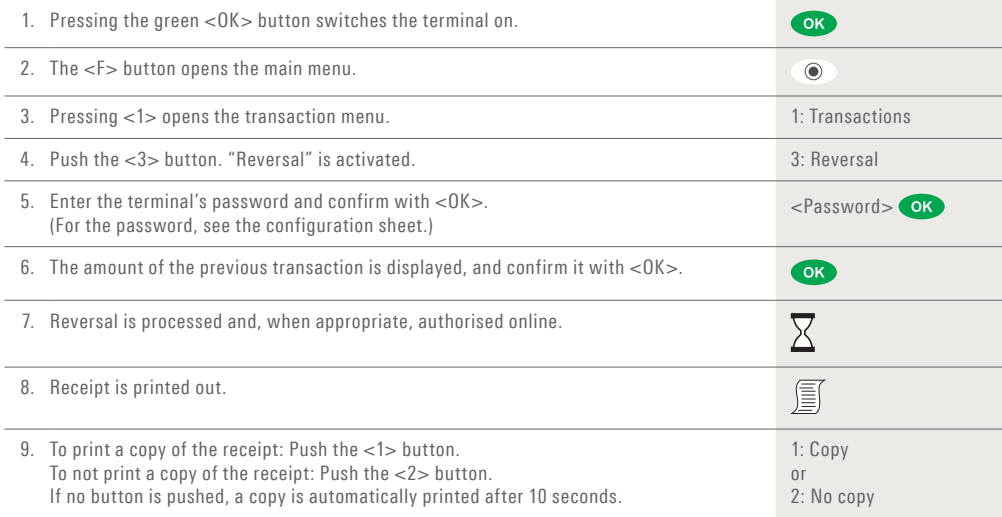

# **Credit (Refund)**

If a transaction can no longer be cancelled, a credit can be issued.

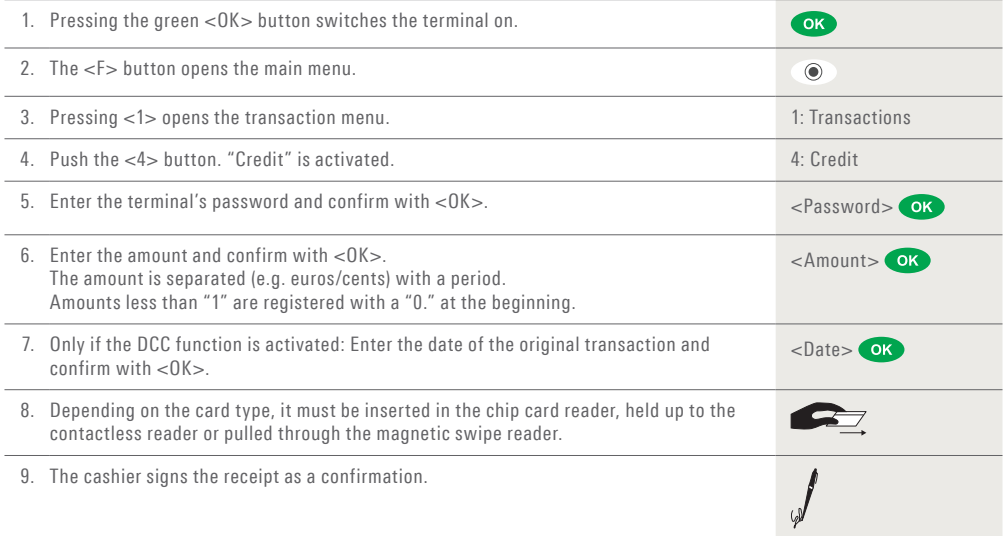

#### **Daily closing**

During the daily closing, all processed transactions are delivered and closed. After the daily closing, all amounts are credited. A daily closing should be performed at least once a day – the best time is after the store has closed. The daily and shift counters are set to "0". During the shift handover, you can determine which transactions were carried out during this period (shift). The shift handover is provided strictly for information purposes and **does not replace a daily settlement.**

#### **Tips**

- Software updates take place at night and only when shifts are closed.
- Therefore, do not open a new shift in the evening after the daily closing is complete.
- After an "end of shift", reversals can no longer be carried out.

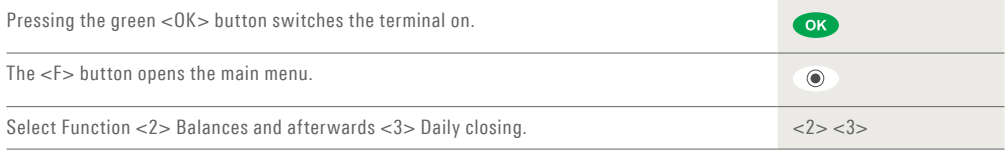

#### **Special button**

Special button with "please return terminal": Merchant notifications are not displayed automatically in customer mode. When the merchant presses the function button on the top left  $\bullet$  extended messages are displayed to the merchant.

#### **Enquiries and settings**

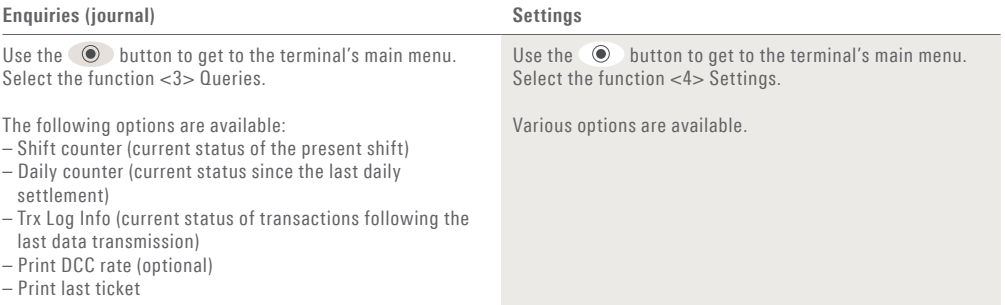

### **Notes about the unit**

(CK

**PLEASE NOTE!** SIX carries out software updates at night in order to enable you to use your payment terminal without interruption during the day. For this reason, **your payment terminal must be left switched on at night with a constant Internet connection.**

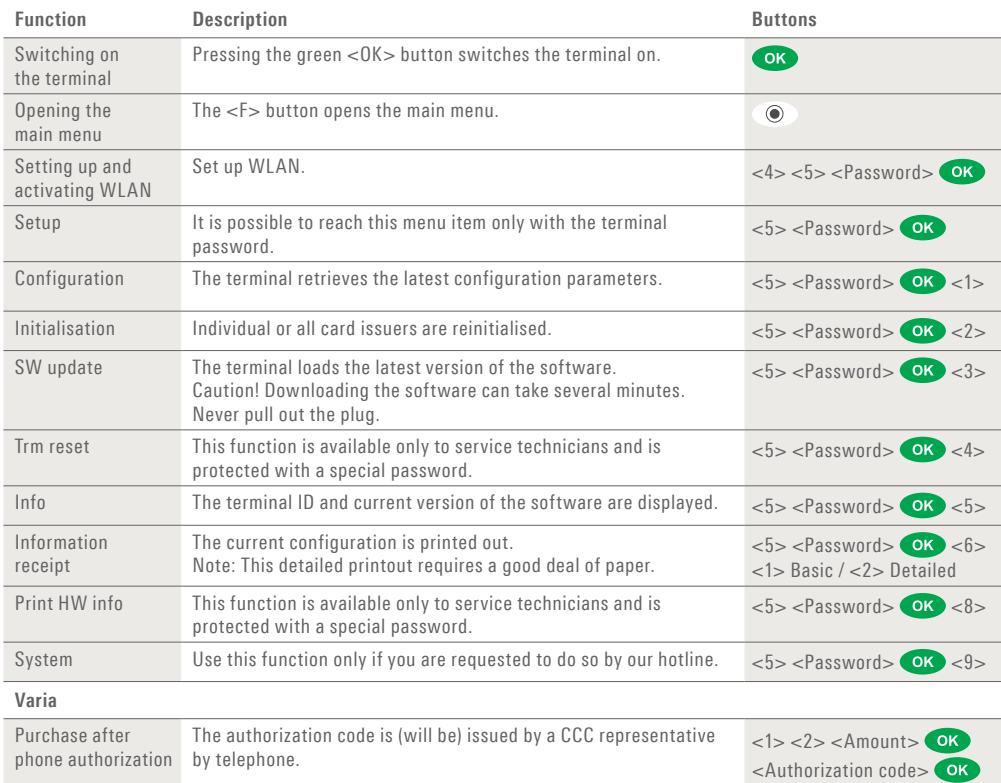

#### **Further information**

Are you looking for detailed information about your payment terminal? Videos and product flyers can be found on our website.

#### **www.six-payment-services.com/tetra**

Your local point of contact can be found at: www.six-payment-services.com/contact

**SIX Payment Services Ltd** Hardturmstrasse 201 P. O. Box CH-8021 Zurich

**SIX Payment Services (Europe) S.A.** 10, rue Gabriel Lippmann 5365 Munsbach Luxembourg

**SIX Payment Services (Austria) GmbH** Marxergasse 1B 1030 Vienna Austria